## **FACEBOOK**

## **Προζηαζία ηων προζωπικών μας δεδομένων – Προηεινόμενες Ρσθμίζεις:**

Αλλάξτε τις ρυθμίσεις σας ώστε το προφίλ σας να είναι προσβάσιμο μόνο από τα άτομα που εσείς θέλετε:

- 1. Κλικ στο Account (πάνω δεξιά)
- 2. Κλικ στο Privacy Settings

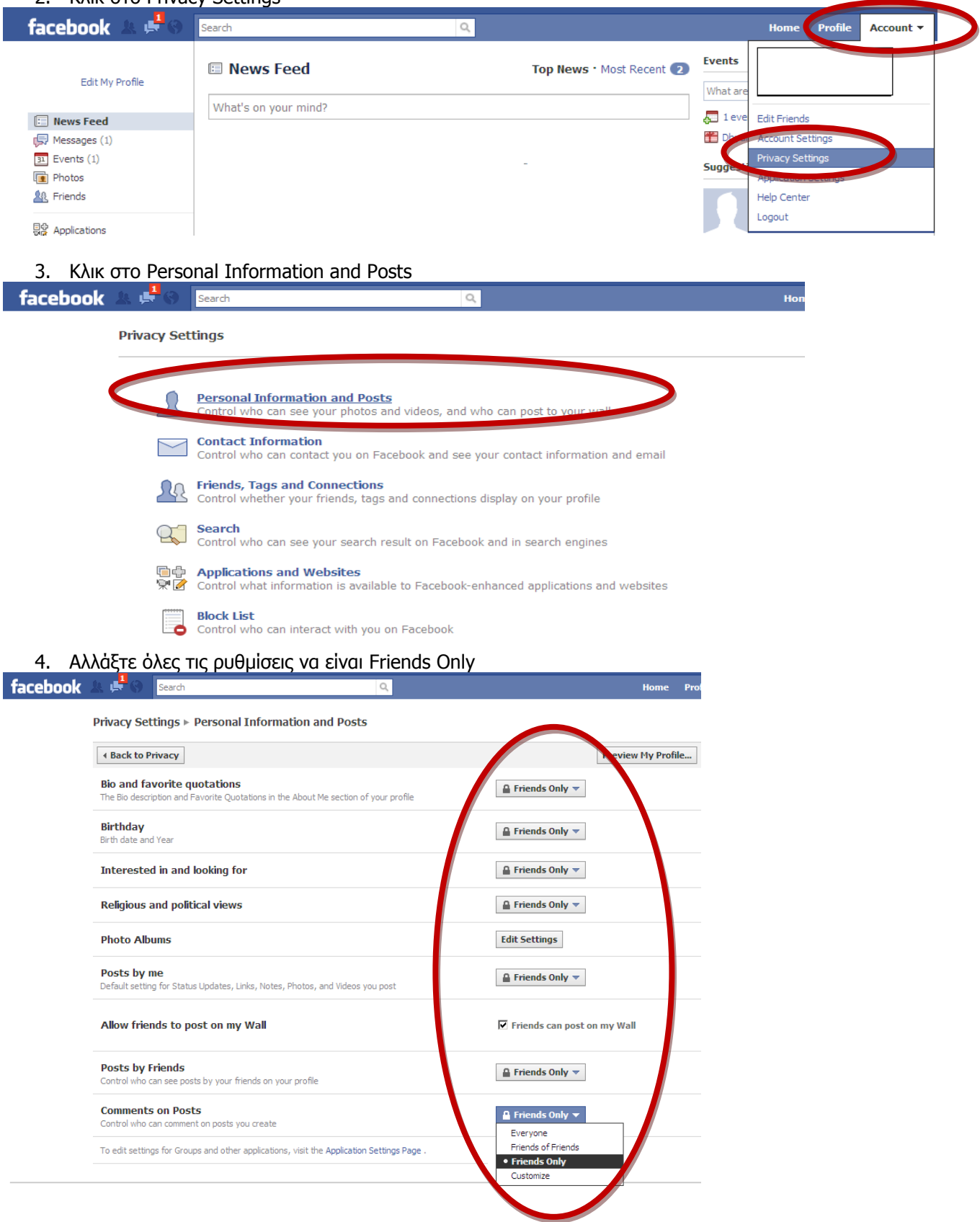